# **lucky pixbet**

- 1. lucky pixbet
- 2. lucky pixbet :casino que paga mais
- 3. lucky pixbet :reglement zebet

# **lucky pixbet**

Resumo:

**lucky pixbet : Junte-se à revolução das apostas em mka.arq.br! Registre-se agora e descubra oportunidades de apostas inigualáveis!**  contente:

# **lucky pixbet**

No mundo das apostas esportivas, é essencial compreender os diferentes tipos de mercados e como eles funcionam. Um mercado popular é o 1x2 + Primeiro Gol, oferecido pela {nn}. Neste artigo, nós explicaremos a essência deste tipo de aposta com detalhes.

#### **lucky pixbet**

A {nn} é simples de compreender: você aposta na vitória da equipe da casa (1), em lucky pixbet um possível empate (x) ou na vitória da equipe visitante (2) no final do tempo regulamentar. Quando combinamos isso com o "Primeiro Gol", estamos fazendo uma previsão sobre quem marcará o primeiro gol na partida.

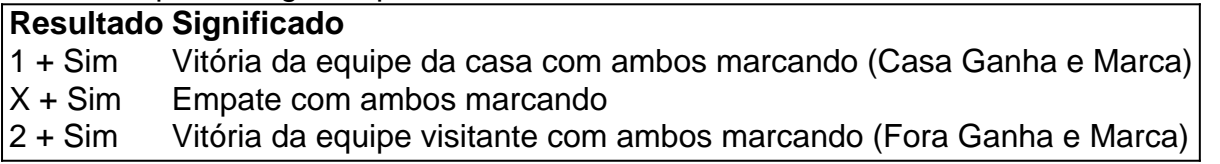

#### **Como Fazer uma Aposta 1x2 + Primeiro Gol?**

Para fazer uma {nn}, siga esses passos:

- 1. Criar uma conta na Pixbet
- 2. Escolher a partida desejada
- 3. Selecionar o mercado "1x2 + Primeiro Gol"
- 4. Escolher uma das três opções (1 + Sim, X + Sim, 2 + Sim)
- 5. Informar o valor da aposta e confirmar

#### **Estratégias e Dicas**

A seguir, alguns conselhos sobre como aumentar suas chances de vitória ao apostar no mercado 1x2 + Primeiro Gol:

- Analisar detalhadamente as equipes envolvidas
- Considerar o histórico de confrontos anteriores
- Estar atento aos bônus oferecidos pela Pixbet

• Não exagere com suas apostas

### **FAQs**

O que significa a cota nas apostas esportivas?

Ela indica por quanto a lucky pixbet aposta será multiplicada caso o bilhete seja vencedor. Por exemplo, no jogo Time A x Time B, a cota para a vitória do Time A poderia ser de 2.00.

Apostar em lucky pixbet esportes pode ser uma atividade divertida e emocionante, mas é importante lembrar de fazê-lo de maneira responsável. Esperamos que este artigo lhe tenha fornecido informações valiosas sobre como realizar apostas 1x2 + Primeiro Gol, aumentando suas chances de obter ganhos na Pixbet.

Como ativar o bônus da

!M!Ex!O!L.H.B.Q.?

Acesse o site da bet365 e clique em"Registre-se". Preencha o formulário "Abrir Conta' com os dados

 a empresa solicita e crie o seu nome de usuário e lucky pixbet senha segura. No campo código de bônus betfair, insira o código

romocional ''MEU365''

No campo códigos promocional betbet365 insira insira código código da empresa ''BOOK365''.'' no

mpo de código do bônus de Bônus bet bet 365.no

# **lucky pixbet :casino que paga mais**

A Pixbet é a casa de apostas que oferece saques rápidos e confiáveis por meio do sistema de pagamento PIX. Com depósitos mínimos acessíveis a partir de apenas R\$1, é a plataforma perfeita para quem deseja começar a apostar online hoje mesmo.

Como realizar uma aposta na Pixbet?

Para apostar na Pixbet, é necessário seguir algumas etapas simples:

Cadastre-se na plataforma, utilizando o código promocional Pixbet para aproveitar vantagens exclusivas;

Faça um depósito utilizando o pix como forma de pagamento;

# **lucky pixbet**

### **lucky pixbet**

As apostas personalizadas são um recurso poderoso que permite que os apostadores criem apostas únicas e potencialmente lucrativas. Na Pixbet, você pode criar apostas personalizadas com vários eventos de diferentes esportes. Esta flexibilidade oferece aos apostadores mais controle sobre suas apostas e aumenta suas chances de ganhar.

Neste guia, mostraremos como criar apostas personalizadas na Pixbet, passo a passo. Também forneceremos dicas sobre como usar esse recurso para melhorar lucky pixbet estratégia de apostas.

#### **Como criar uma aposta personalizada na Pixbet**

- 1. Faça login em lucky pixbet lucky pixbet conta Pixbet.
- 2. Selecione o esporte em lucky pixbet que deseja apostar.
- 3. Escolha os eventos que deseja incluir em lucky pixbet lucky pixbet aposta.
- 4. Clique no botão "Criar aposta personalizada".
- 5. Insira o valor que deseja apostar e confirme lucky pixbet aposta.

#### **Dicas para usar apostas personalizadas na Pixbet**

- Use apostas personalizadas para combinar eventos de diferentes esportes.
- Experimente diferentes combinações de eventos para encontrar as que oferecem as melhores probabilidades.
- Não aposte mais do que você pode perder.

### **Conclusão**

As apostas personalizadas são uma ótima maneira de aumentar suas chances de ganhar na Pixbet. Seguindo as dicas neste guia, você pode criar apostas personalizadas que atendam às suas necessidades e objetivos de apostas específicos. Lembre-se sempre de apostar com responsabilidade e divirta-se!

- **Pergunta:** Como criar uma aposta personalizada na Pixbet? **Resposta:** Faça login em lucky pixbet lucky pixbet conta Pixbet, selecione o esporte, escolha os eventos, clique em lucky pixbet "Criar aposta personalizada" e confirme lucky pixbet aposta.
- **Pergunta:** Quais são algumas dicas para usar apostas personalizadas na Pixbet? **Resposta:** ●Combine eventos de diferentes esportes, experimente diferentes combinações e não aposte mais do que você pode perder.

# **lucky pixbet :reglement zebet**

Foi anunciado como uma cidade do futuro com paredes de vidro, um ambicioso centro-chave no plano econômico apoiado pelo príncipe 3 herdeiro Mohammed bin Salman para fazer a transição da Arábia Saudita longe das dependências petrolífera.

Agora, no entanto os planos 3 para a metrópole do deserto coberta de espelhos chamada Linha foram reduzidos e o projeto que estava previsto se estender 3 105 milhas (170 km) deverá chegar apenas uma milha até 2030.

Sonhada como uma cidade linear que acabaria por ser o 3 lar de cerca 9 milhões pessoas lucky pixbet um espaço com apenas 13 milhas quadradas, a Linha faz parte do projeto 3 Neom. Agora pelo menos 1 empreiteiro começou dispensando trabalhadores?!

Uma imagem promocional do Neom da Arábia Saudita mostra o plano de 3 design para as estruturas paralelas, conhecidas coletivamente como a Linha.

{img}: NEOM/AFP /Getty {img} Imagens

A Bloomberg informou que a redução do 3 projeto mais grandioso de Mohammed foi relatada pela agência, dizendo ter visto documentos relacionados ao mesmo.

O projeto, que tinha sido 3 programado para custar BR R\$ 1,5 trilhão ( 1,2 trilhões), foi apresentado como uma reinvenção do design urbano. No entanto 3 ; há muito tempo atraiu ceticismo e críticas - não menos importante após a execução relatada de vários membros da 3 tribo Howeitat quem protestaram sobre os planos Para construir lucky pixbet suas terras ancestrais

Depois houve relatos da mudança de visão do 3 príncipe Mohammed para o projeto, gastos excessivos no orçamento e uma lista lucky pixbet constante mutação dos principais funcionários. Alguns trabalharam 3 nesse projecto descrevendo-o como "sem se afastarem das realidades". A cidade foi considerada como sendo livre de carros e conectada por 3 um dos trens mais rápidos do mundo.

{img}: NEOM/AFP /Getty {img} Imagens

De acordo com a Bloomberg, o recuo da linha vem 3 como um orçamento geral Neom para 2024

ainda não foi aprovado pelo fundo soberano de riqueza saudita lucky pixbet meio à 3 queda das reservas.

Apresentações promocionais sugeriram algo de um romance da ficção científica que corre para o interior na província Tabuk 3 a partir do Golfo, onde entra no Mar Vermelho.

Com algumas centenas de metros, a cidade linear tinha sido vendida como 3 o futuro do planejamento urbano acessível e com comodidades para os moradores que estavam próximos da acomodação.

O material promocional descreveu 3 a Linha lucky pixbet termos quase místicos: uma "cidade cognitiva" e um de civilização revolução onde as comodidades seriam fornecidas pela 3 inteligência artificial.

O príncipe Mohammed, que há muito tempo é acusado de envolvimento no assassinato do jornalista Jamal Khashoggi lucky pixbet Istambul 3 (Istâmbul) e descreveu o projeto da cidade como "abordando os desafios enfrentados pela humanidade na vida urbana hoje" para "brilhar 3 uma luz sobre formas alternativas. viver".

O príncipe herdeiro saudita Mohammed Bin Salman anuncia a Linha lucky pixbet janeiro de 2024. {img}: Reuters

Escrevendo 3 no New York Times lucky pixbet 2024, na época Neom lançou um {sp} descrevendo as perspectivas de viver entre os muros 3 prateados da cidade. O jornalista e autor norte-americano Robert Worth disse: "Assistir ao videoclipe promocional do príncipe herdeiro é estar 3 imerso numa forma distintamente saudita De arrogância ; mistura triunfalismo religioso com grandiosidade real".

E a Húbris também, aparentemente.

Author: mka.arq.br Subject: lucky pixbet Keywords: lucky pixbet Update: 2024/8/4 7:21:33